## FSV: MSGaming\_overlay

## 09/07/2024 22:44:48

## **FAQ Article Print**

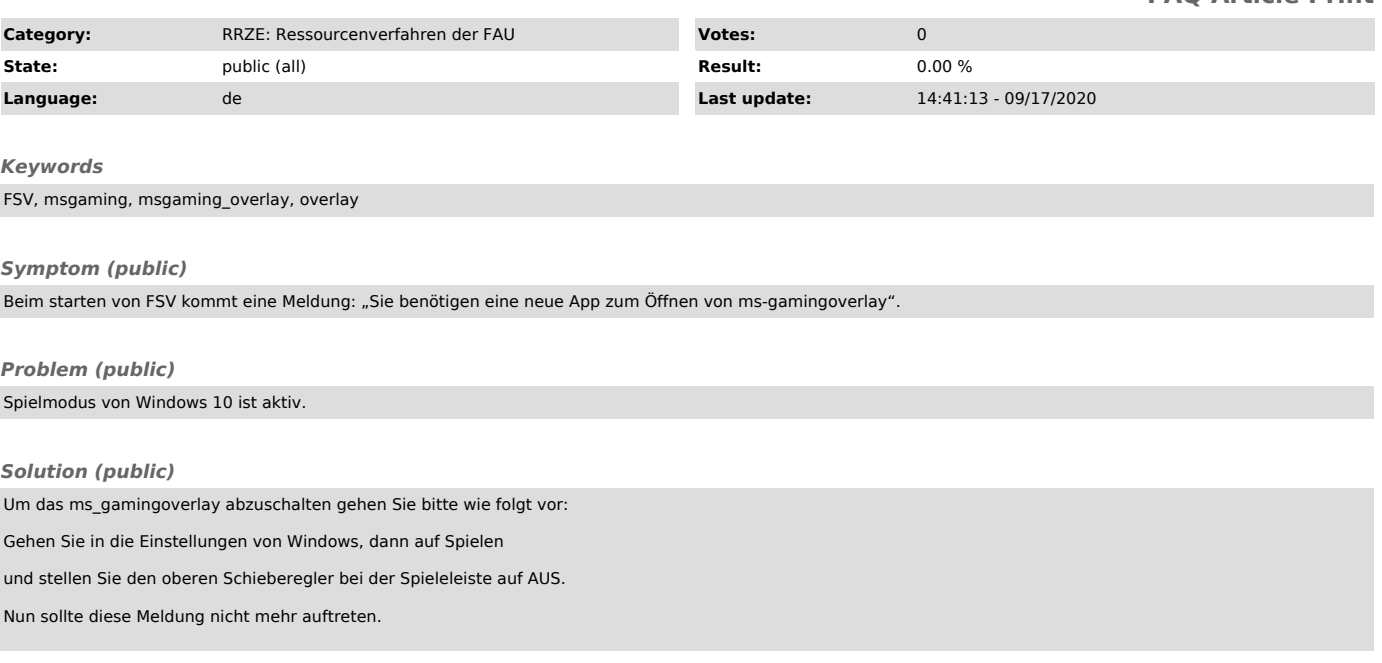